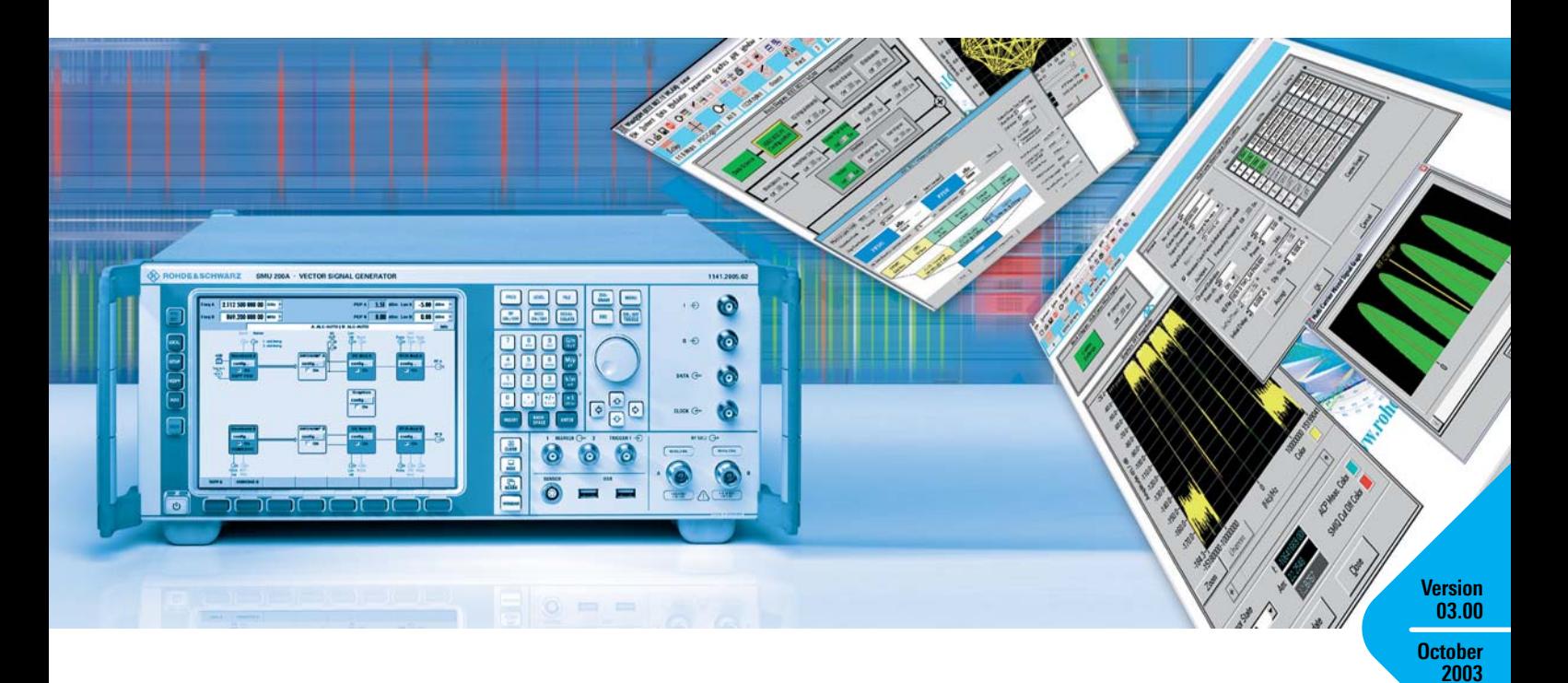

# Simulation Software R&S® WinIQSIM™

### ... ideal for the generation of digitally modulated signals

- ◆ Calculation of digitally modulated I/Q and IF signals
- ◆ For driving the internal arbitrary waveform generator of the R&S SMU (R&S SMU-B10), the R&S SMIQ (R&S SMIQB60) and the I/Q Modulation Generator R&S AMIQ
- ◆ Single-carrier, multicarrier, multicarrier mixed signals and CDMA signals
- ◆ 3GPP FDD mode including data sets for the test models to 3GPP
- ◆ 3GPP TDD mode optional (R&S) SMU-K13/R&S SMIQK13/AMIQK13)
- ◆ TD-SCDMA optional (R&S SMU-K14/ R&S SMIQK14/R&S AMIQK14)
- ◆ IS-95 CDMA optional (R&S SMU-K11/ R&S SMIQK11/R&S AMIQK11)
- ◆ cdma2000 optional (R&S SMU-K12/ R&S SMIQK12/R&S AMIQK12)
- ◆ Versatile data editor
- ◆ Superposition/simulation of impairments
- ◆ Graphical display
- ◆ Can be enhanced by import interface for additional software
- ◆ 1xEV-DO optional (R&S SMU-K17/R&S SMIQK17/ R&S AMIQK17)
- $\blacklozenge$  IEEE 802.11 (a,b,g) optional (R&S SMU-K19/R&S SMIQK19/ R&S AMIQK19)

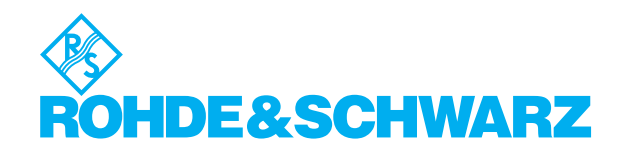

### It has never been so easy

R&S WinIQSIM™ was especially developed for the generation of digitally modulated signals. Complex signals can thus easily be generated. The graphical user interface allows intuitive operation, supported by context-sensitive help. The convenient way of creating any TDMA frame configurations with the aid of a data editor, and the generation of multicarrier signals as well as of complex WCDMA signals make R&S WinIQSIM™ suitable for a wide range of applications. Moreover, additive impairments can be superimposed on a signal.

The signals generated with the aid of the R&S WinIQSIM™ software can be output by the integrated solution in the R&S SMU (option R&S SMU-B10) and the R&S SMIQ (option R&S SMIQB60) as well as the Arbitrary Waveform Generator R&S AMIQ. R&S WinIQSIM™ is provided with these three arbitrary waveform generators free of charge.

### Install it and go ahead (1)

In developing R&S WinIQSIM™, great importance was attached to user-friendly operation. The main parameters of a signal, for example, are indicated in a status line. The context-sensitive online help enables handling of even complex functions without consulting the manual.

The program always starts with the settings of the previous session, thus ensuring easy continuation of work.

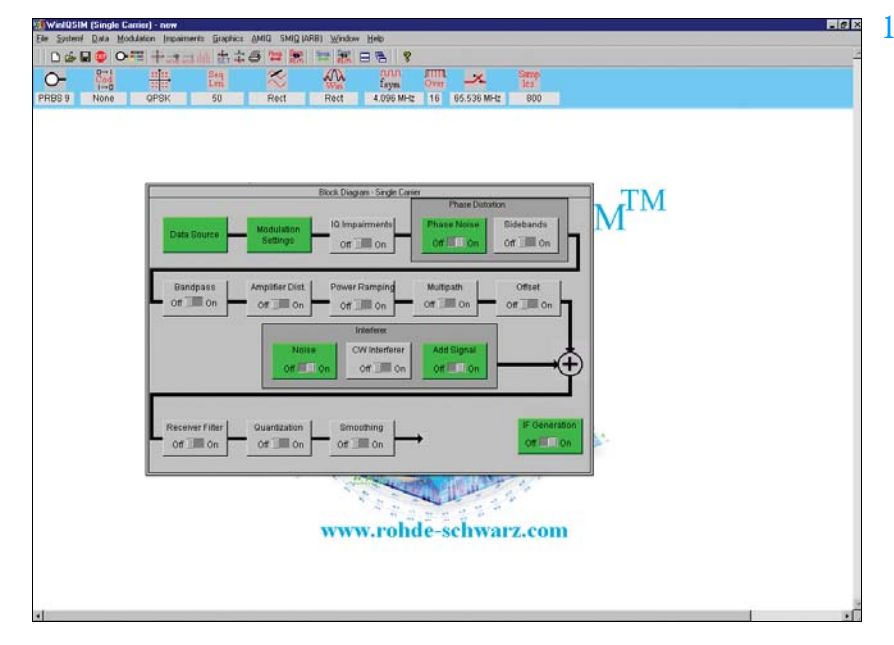

*Clearly structured menus in the form of a signal flow chart*

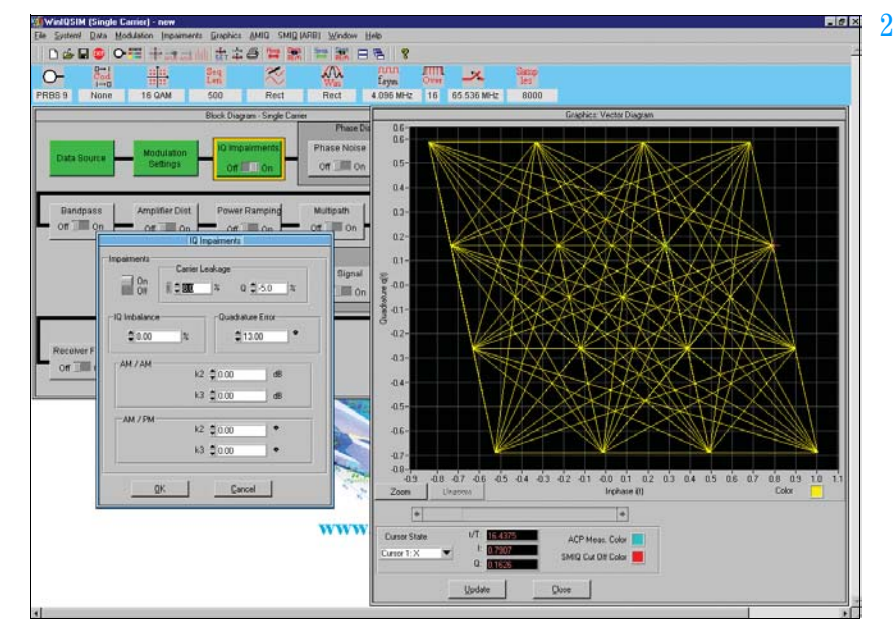

*Simulation of I/Q impairments, here for 16QAM*

### Single carrier (2, 3)

Modulation parameters such as type of modulation, coding, symbol rate, filter and window functions as well as oversampling can be set for a single-carrier signal.

Impairments which may be caused by a real I/Q modulator are also taken into consideration. It is, for example, easy to simulate I/Q imbalance, carrier leakage or quadrature error. The simulation of VCO noise or phase and frequency offsets of

an oscillator are some of the very special features of R&S WinIQSIM™. These and many other settings enable the user to take real impairments into account early in the development phase of components and modules.

### WCDMA, CDMA (4 to 12)

The comprehensive functionality of R&S WinIQSIM™ allows various WCDMA systems to be realized: for example, both modes of the 3GPP standard, FDD (frequency division duplex) and TDD (time division duplex), are implemented. Signals can likewise be generated in accordance with the TD-SCDMA standard. And the North-American standards cdma2000 and cdmaOne are also included in R&S WinIQSIM™.

All data and control channels defined by the relevant standard are supported. These include the synchronization channels such as primary and secondary common control channel (P-CCPCH and S-CCPCH) or synchronization channels (P-SCH and S-PCH).

For the WCDMA standards as well as for the cdmaOne and cdma2000 standards, the orthogonal codes, data sources (PRBS, pattern or user-programmable sequences), and the power of the individual code channels can be varied, so that a large variety of signals can be generated.

R&S WinIQSIM™ provides various display modes for visualizing the settings. The code domain display shows the distribution and occupancy of the individual channels in the code domain. Any code domain conflicts can be automatically resolved by a click. The channel graph includes all active channels. Synchronization and special channels are shown in red; data channels in green.

For statistical evaluation of the CDMA signal characteristics, R&S WinIQSIM™ allows the complementary cumulative distribution function (CCDF) to be calculated (including the crest factor) and graphically displayed. In addition, the resulting adjacent-channel power can be calculated.

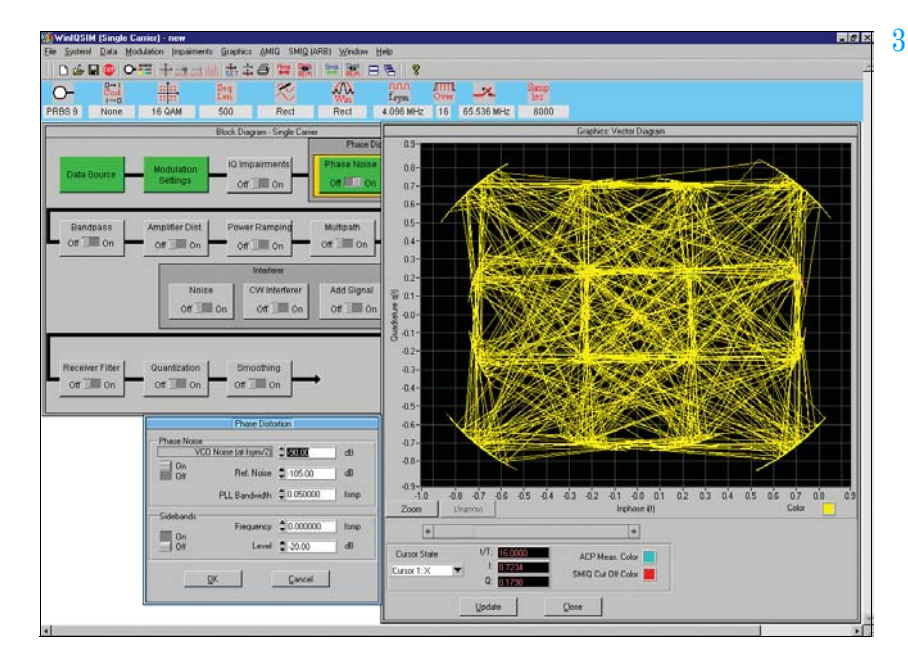

*Simulation of defined phase noise on a 16QAM-modulated signal*

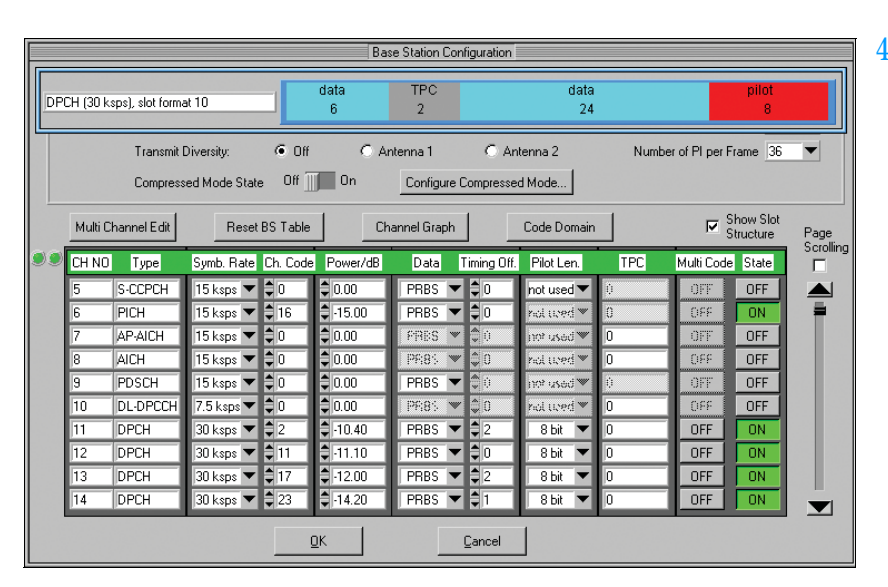

*Definition of a code channel scenario for 3GPP FDD mode*

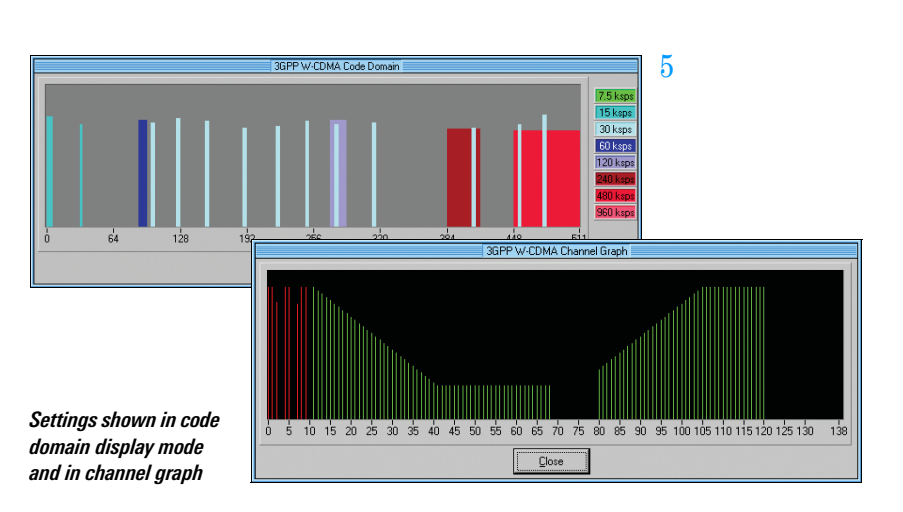

Depending on the selected symbol rate, up to 512 code channels with a chip rate of 3.84 Mcps are generated in the FDD mode for testing base stations under realistic as well as under worst-case conditions.

For this purpose, signals are generated which contain up to four mobile or base stations with different scrambling codes. R&S WinIQSIM™ also allows the power of the individual data channels to be varied via TPC (transmit power control), which is used to control the power of the different channels in line with the 3GPP standard.

R&S WinIQSIM™ supports the antenna diversity schemes specified by the 3GPP standard. Either the specification for antenna 1 or that for antenna 2 can be used so that the signal will be generated in line with the 3GPP specification.

In the downlink, not only DPCHs (dedicated physical channels) are available as data channels but also HS-PDSCHs (high speed physical downlink shared channels) with the modulation modes QPSK and 16QAM for HSDPA (high speed downlink packet access).

In the uplink, the mobile station can operate in one of the three permitted modes: PRACH only (physical random access channel), PCPCH only (physical common packet channel) and DPCCH + DPDCH (dedicated physical control channel and dedicated physical data channel).

The versatile settings enable even very specific tests to be carried out. For 3GPP FDD, for example, the compressed mode is supported, which allows handover of a mobile station from a 3GPP FDD base station to a base station (3GPP FDD, 3GPP TDD or GSM) with a different frequency. For this purpose, transmission and reception of the 3GPP FDD signal has to be interrupted for a certain time. In this transmission gap, the mobile station can

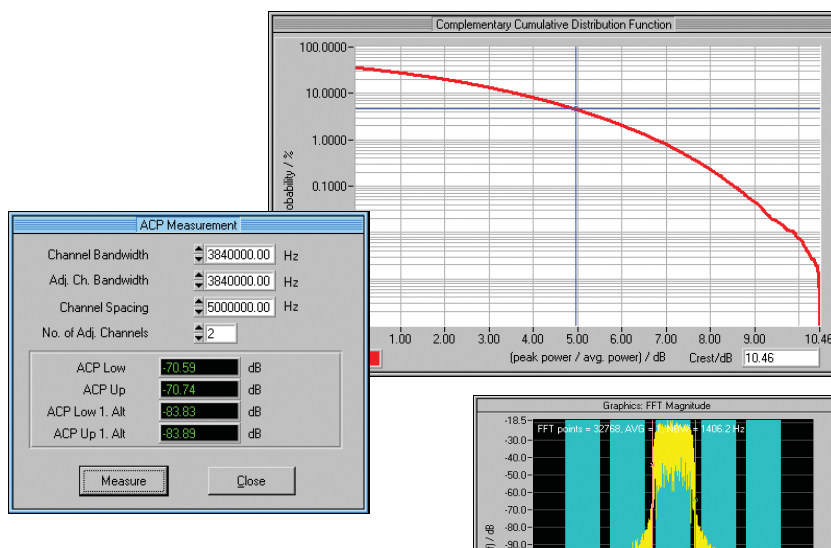

 $100.$  $1101$  $-120.$  $130.0$  6

*Calculation of complementary cumulative distribution function (CCDF) and adjacentchannel power (ACP) for 3GPP FDD mode using test model 1 with 64 channels*

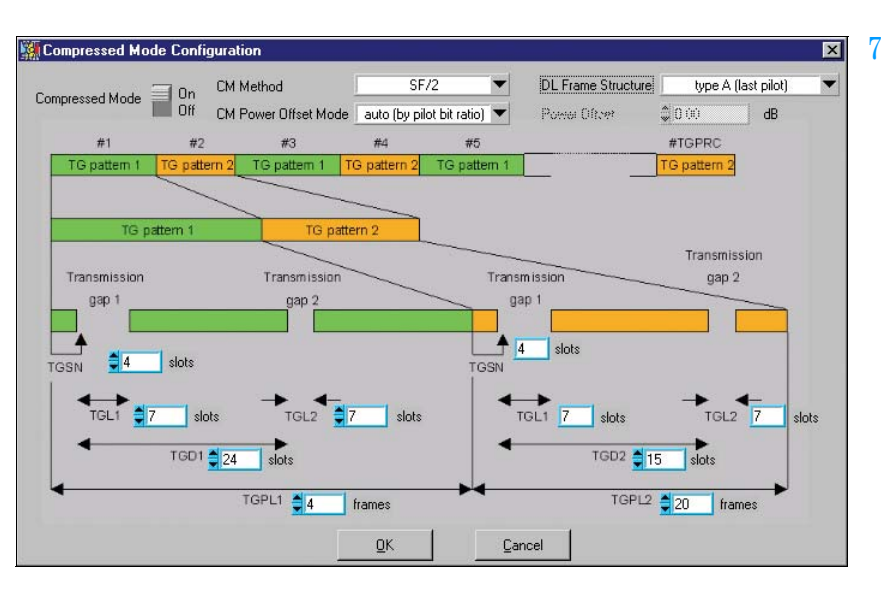

*Editing of compressed mode*

change to the frequency of the potential new base station in order to read, for example, the system information or the receive level of this base station. To allow the same data quantity to be transmitted in the remaining shorter time, data is compressed. R&S WinIQSIM™ allows extensive user-defined settings for all physical layer compressed mode parameters.

In the TDD mode of the 3GPP standard, the link directions of the individual slots can be conveniently selected. The user can define whether each timeslot is to act as an uplink or a downlink.

 $If f cVH$ 

Up to four cells with 15 timeslots each can be generated; different spreading factors are permitted for each channel. For the data channels (DPCH), all spreading factors permitted by the standard are available.

In the TDD mode, it is very important to calculate the CCDF not only for the total signal, but also for a specific timeslot. Since the system is made up of timeslots that can be switched on or off independently of one another, only the CCDF of an active slot is often of interest. This can then be used, for example, to optimally design the output amplifier of a mobile phone, since the latter is active in one slot only.

TD-SCDMA is basically similar to the 3GPP TDD mode. The two modes differ in the chip rate, which is 1.28 Mcps for TD-SCDMA instead of 3.84 Mcps in the TDD mode. According to the TD-SCDMA standard, the link direction of the individual slots cannot be selected by the user as conveniently as in the 3GPP TDD mode, a fact that has been taken into account by R&S WinIQSIM™. With TD-SCDMA, special timeslots are provided for the uplink and the downlink. To carry out certain tests on mobile stations, only the downlink pilot may be active, however. R&S WinIQSIM™ considers this fact by generating the downlink signals only.

With cdmaOne, the previous US standard for CDMA technology is included in R&S WinIQSIM™. With cdma2000, the following generation of the US standard has also been implemented. R&S WinIQSIM™ supports the modes 1X with 1.2288 Mcps and 3X with 3.6864 Mcps; the 3X mode can optionally be generated according to the directspread or multicarrier method. Up to four mobile or base stations can be simulated simultaneously. The same applies to the 1xEV-DO standard (see Fig. 11a, page 6), which represents a further development of the cdma2000 1x mode and is also supported by R&S WinIQSIM™. 1xEV-DO stands for cdma2000 1x Evolution Data Only. This standard enables packet-oriented data transfer at a rate of up to 2.4 Mbps in a 1.25 MHz cdma2000 1x channel.

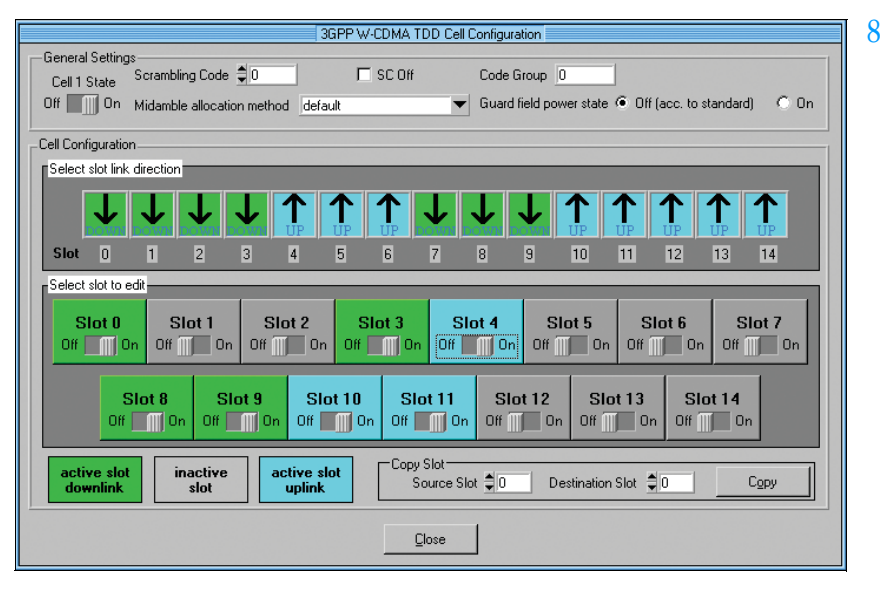

*User-defined settings of the timeslots for 3GPP TDD mode*

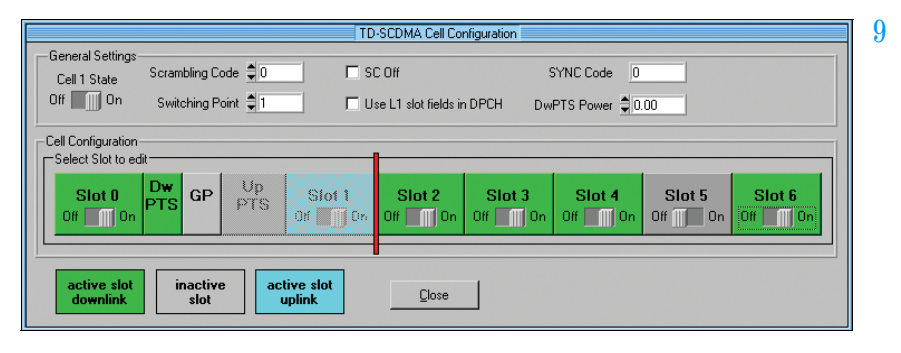

*Configuration of TD-SCDMA signal*

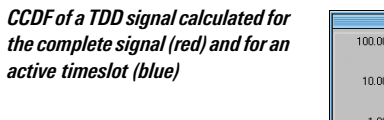

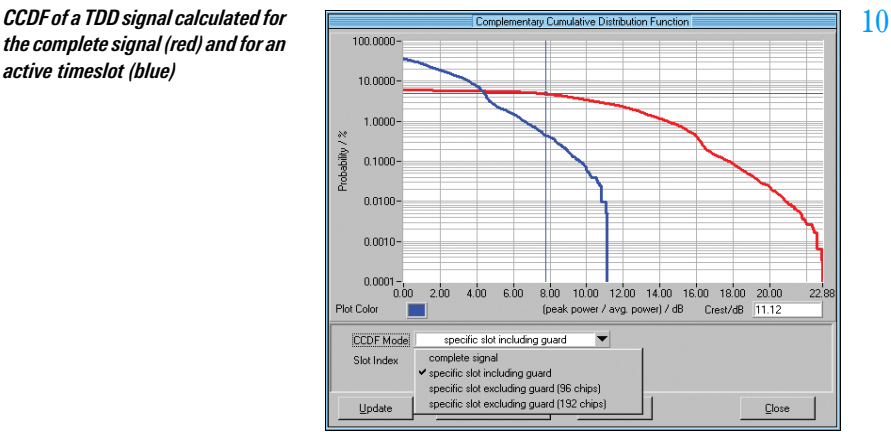

The open software concept of R&S WinIQSIM™ allows continuous adaptation to the rapid development of thirdgeneration mobile radio standards. The user is thus always up to the state of the art.

Due to the superposition of many code channels, high power peaks occur in all CDMA and WCDMA signals, which is reflected in a high crest factor. This means that a wide dynamic range is required for the transmission system with all its components such as power amplifiers. Since extreme signal peaks are relatively rare, as can be seen from the CCDF, clipping of the signal peaks can be performed without essentially degrading the bit error rate. Clipping prior to baseband filtering does not cause a change in the frequency spectrum of the signal, either.

The clipping level can be set between 1% and 100% relative to the maximum level peak. In the TDD mode of the 3GPP standard, and also with TD-SCDMA, scalar clipping is available in addition to conventional vector clipping.

### W-LAN (13)

In addition to the comprehensive functionality for the mobile radio standards, R&S WinIQSIM™ also covers the Wireless LAN standards IEEE 802.11a, IEEE 802.11b and IEEE 802.11g.

The OFDM modulation mode of 802.11a and 802.11g is supported by R&S Win-IQSIM™, including all bit rates from 6 to 54 Mbps with full channel coding.

R&S WinIQSIM™ is also capable of generating signals to IEEE 802.11b. It supports the four data rates 1 Mbps, 2 Mbps, 5.5 Mbps and 11 Mbps as well as all the possible modulation modes DBPSK, DQPSK and CCK. A direct sequence spread spectrum method is used for radio transmission. Irrespective of the data rate, a chip rate of 11 Mcps is used with this method.

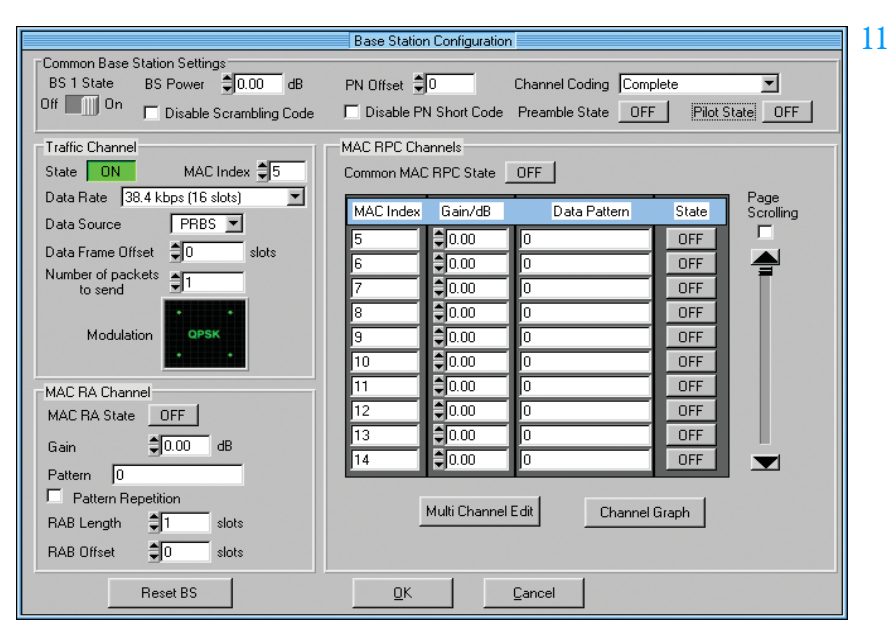

*Configuration of a 1xEV-DO base station*

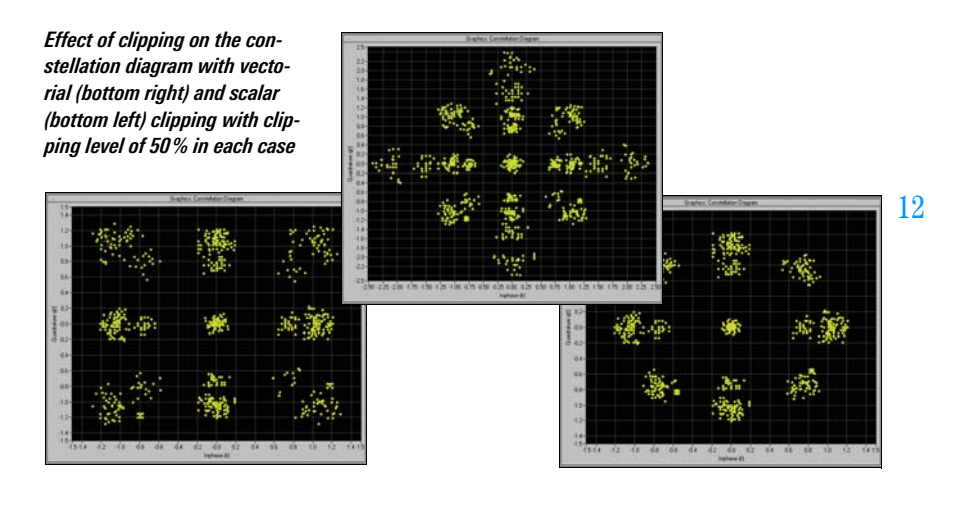

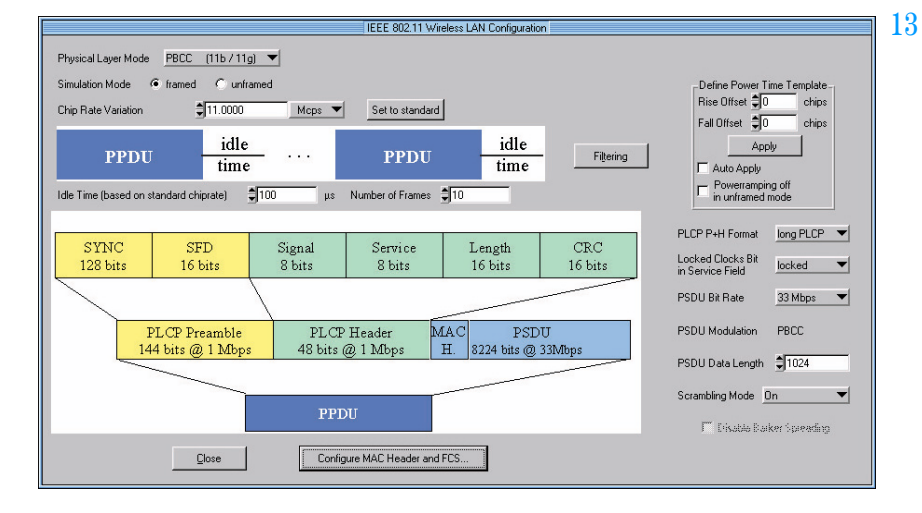

*Operating menu for Wireless LAN standard IEEE 802.11 (a,b,g)*

Additionally the 802.11b and g modes include PBCC with 5.5, 11, 22 and 33 Mbps.

Since data is transferred in packets with IEEE 802.11a, b and g, R&S WinIQSIM™ enables the number of packets, the packet length and the idle time between the packets to be entered. For test purposes, R&S WinIQSIM™ can additionally simulate a continuous data stream without packet structure (unframed mode).

Other OFDM standards (e.g. HIPERLAN/ 2) are covered by the additional software program R&S WinIQOFDM\*).

\*) Available at www.rohde-schwarz.com

### Data editor (14, 15)

Another special feature of R&S WinIQSIM™ is the data editor for convenient generation of TDMA frame structures, which is especially designed for the single-carrier mode. R&S WinIQSIM™ already provides preconfigured files for the main TDMA standards such as GSM, GSM/EDGE, DECT, PDC and NADC. A choice of different burst types with the associated data structure is available for the individual systems. Frame and timeslot configuration conform to the relevant standard. Basic configurations can easily be modified, stored and used again in subsequent tests.

The data editor provides users involved in defining or developing new TDMA standards with an almost infinite number of possibilities. The structure of a TDMA signal with its basic elements (data fields of a burst) can be completely defined and successively configured into bursts and frames. In this way, it is possible to design an individual standard. In addition to the graphical representation of the data structures, power ramping can also be defined at the data level.

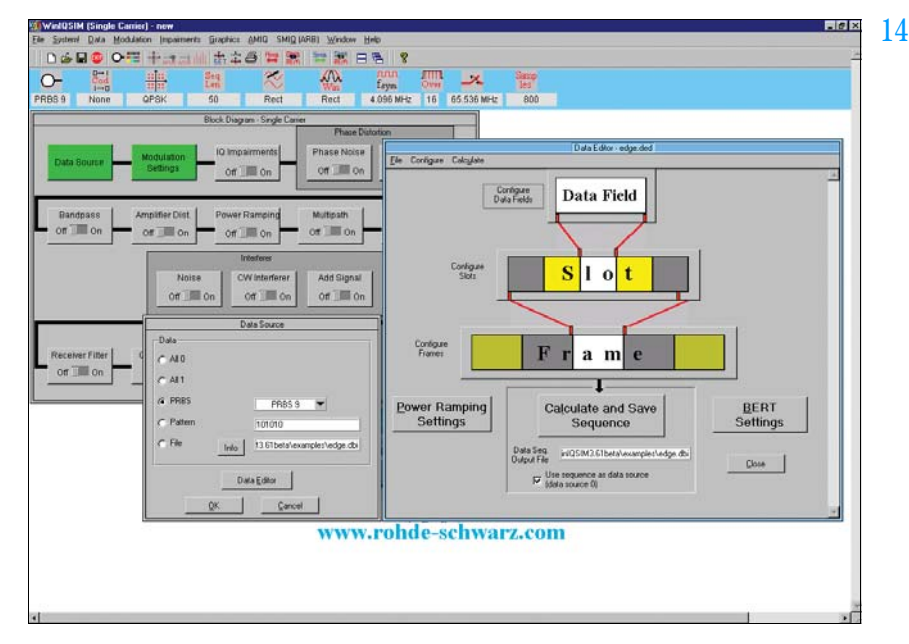

*Main menu of data editor*

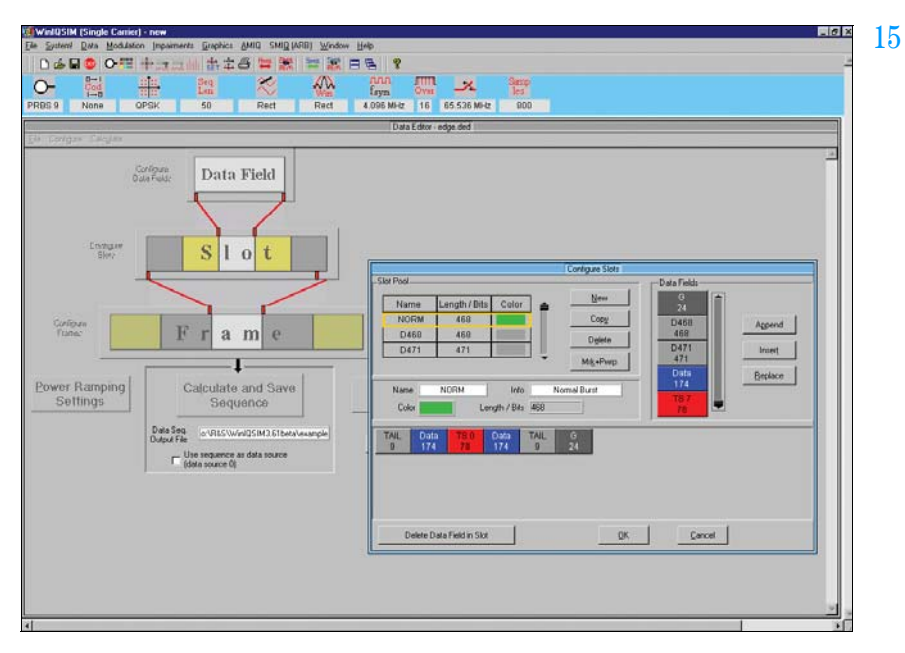

*Definition of slots in the data editor*

### Multicarrier signals (16, 17)

In addition to single-carrier signals, multicarrier signals with all their characteristic parameters such as number of carriers (up to 512), carrier spacing, modulation (same for all carriers) and carrier power can be simulated. In this way, composite signals consisting of modulated and unmodulated carriers or signals with several superimposed impairments can be generated. What makes this application so attractive is that only one generator is needed to produce these signals, which means an enormous cost benefit.

Another operating mode (multicarrier mixed signal mode) allows up to 32 differently modulated carriers to be combined with any signal from various systems (single-carrier, multicarrier, 3GPP FDD and TDD, TD-SCDMA, cdma2000, IS-95) at variable power levels. Signal scenarios such as several different WCDMA carriers can thus be simultaneously simulated and generated by the R&S SMU-B10, R&S SMIQB60 or R&S AMIQ.

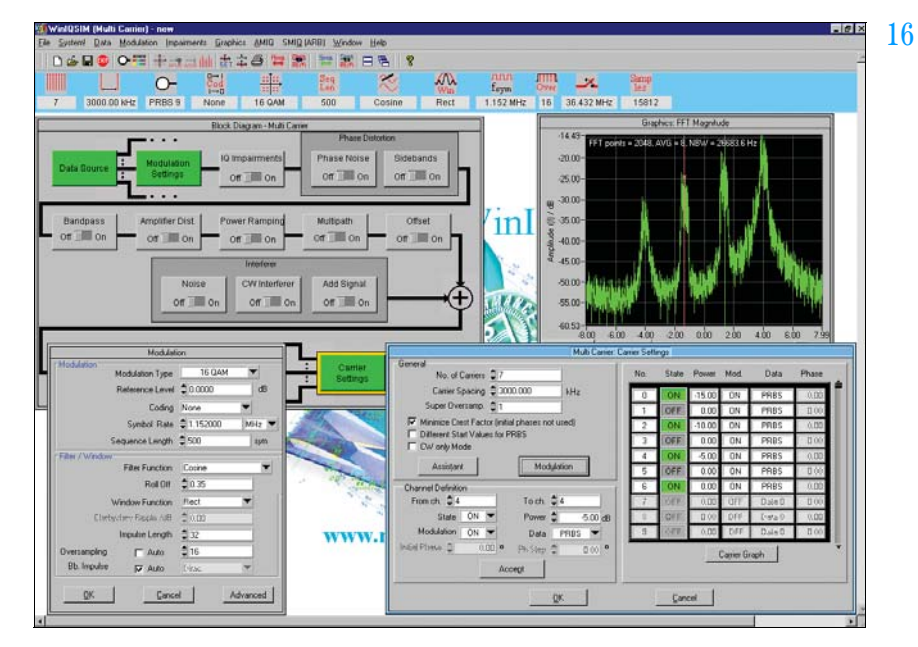

*Generation of a multicarrier signal*

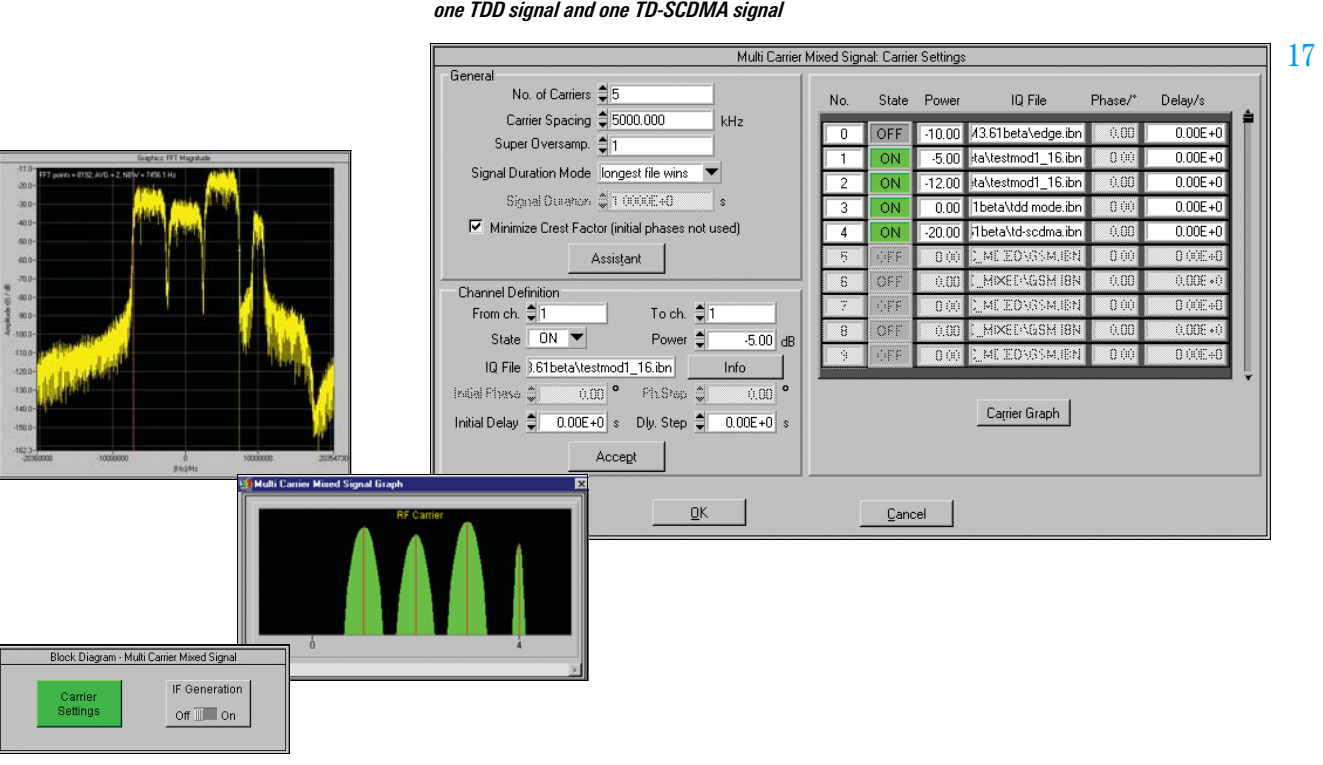

*Generation of a multicarrier signal comprising two 3GPP FDD signals, one TDD signal and one TD-SCDMA signal*

### Import system (18)

Data from other PC programs can be read in via the import system. The TCP/IP or the dynamic data exchange (DDE) interface serves as the software interface.

Data can, for example, be imported from the R&S WinIQOFDM software, which is used for generating OFDM-modulated signals. Through subsequent processing in R&S WinIQSIM™, signal modifications such as baseband filtering and superimposed impairments can be applied to the signal to be generated.

The import interface also forms the basis for further applications (e.g. R&S IQWizard, for more information see www.rohde-schwarz.com) or customerspecific enhancements.

### Remote-control functions (19)

The R&S WinIQSIM™ PC program is used to control and operate the internal arbitrary waveform generators of R&S SMU (R&S SMU-B10), R&S SMIQ (R&S SMIQB60) and the I/Q Modulation Generators R&S AMIQ.

For the R&S AMIQ , it provides file management on the internal hard disk, and controls the hardware settings and all other functions.

The functionality of R&S WinIQSIM™ regarding device control is especially important in bit error rate measurements with the R&S AMIQ (option R&S AMIQ-B1). In addition to performing the control functions, the software outputs the measurement results in an R&S WinIQSIM™ window.

![](_page_8_Figure_8.jpeg)

*Functioning of the import system with R&S WinIQOFDM software*

![](_page_8_Picture_10.jpeg)

*User interface for controlling the R&S AMIQ with R&S WinIQSIM™*

# Specifications

![](_page_9_Picture_512.jpeg)

### Single carrier

![](_page_9_Picture_513.jpeg)

![](_page_9_Picture_514.jpeg)

#### Multicarrier

![](_page_10_Picture_525.jpeg)

![](_page_10_Picture_526.jpeg)

#### Multicarrier mixed signal

Simulation of differently modulated multicarrier signals and signals of different systems on the carriers

![](_page_10_Picture_527.jpeg)

#### 3GPP FDD

![](_page_10_Picture_528.jpeg)

![](_page_11_Picture_616.jpeg)

![](_page_11_Picture_617.jpeg)

![](_page_12_Picture_443.jpeg)

![](_page_12_Picture_444.jpeg)

#### 3GPP TDD (with option R&S SMU-K13/R&S SMIQK13/R&S AMIQK13)

Simulation of signals to time division duplex wideband CDMA standard according to version 4.1.0 of the 3GPP Technical Specification TS 25.221, TS 25.223, available as Software Option R&S SMU-K13 and internal Arbitrary Waveform Generator of Option R&S SMU-B10 of the R&S SMU or Software Option R&S SMIQK13 and Arbitrary Waveform Generator Option R&S SMIQB60 of the R&S SMIQ or Software Option R&S AMIQK13 of the R&S AMIQ

![](_page_13_Picture_460.jpeg)

![](_page_13_Picture_461.jpeg)

![](_page_14_Picture_427.jpeg)

#### Digital standard TD-SCDMA (with option R&S SMU-K14/R&S SMIQK14/R&S AMIQK14)

Simulation of signals according to time division synchronous CDMA standard of China Wireless Telecommunication Standard Group (CWTS), available as Software Option R&S SMU-K14 and internal Arbitrary Waveform Generator of Option R&S SMU-B10 of the R&S SMU or Software Option R&S SMIQK14 and Arbitrary Waveform Generator Option R&S SMIQB60 of the R&S SMIQ or Software Option R&S AMIQK14 of the R&S AMIQ

![](_page_14_Picture_428.jpeg)

![](_page_15_Picture_427.jpeg)

![](_page_15_Picture_428.jpeg)

![](_page_16_Picture_421.jpeg)

#### Digital standard IS-95

### (with option R&S SMU-K11/R&S SMIQK11/R&S AMIQK11)

Simulation of CDMA signals to North American standard cdmaOne, available as Software Option R&S SMU-K11 and internal Arbitrary Waveform Generator or Software Option R&S SMIQK11 in conjunction with the Arbitrary Waveform Generator Option R&S SMIQB60 of the R&S SMIQ or Option R&S SMU-B10 of the R&S SMU or Software Option R&S AMIQK11 of the R&S AMIQ

#### **General settings**

![](_page_16_Picture_422.jpeg)

![](_page_16_Picture_423.jpeg)

#### Digital standard cdma2000 (with option R&S SMU-K12/R&S SMIQK12/R&S AMIQK12)

Simulation of CDMA signals to North American standard IS-2000, available as Software Option R&S SMU-K12 and internal Arbitrary Waveform Generator of Option R&S SMU-B10 of the R&S SMU or Software Option R&S SMIQK12 in conjunction with the Arbitrary Waveform Generator Option R&S SMIQB60 of the R&S SMIQ or Software Option R&S AMIQK12 of the R&S AMIQ

![](_page_16_Picture_424.jpeg)

![](_page_17_Picture_481.jpeg)

![](_page_17_Picture_482.jpeg)

![](_page_18_Picture_456.jpeg)

![](_page_18_Picture_457.jpeg)

#### Digital standard 1xEV-DO (with option R&S SMU-K17/R&S SMIQK17/R&S AMIQK17)

Simulation of 1xEV-DO signals to North American Standard "cdma2000 High Rate Packet Data Air Interface Specification", available as Software Option R&S SMU-K17 and internal Arbitrary Waveform Generator of Option R&S SMU-B10 of the R&S SMU or Software Option R&S SMIQK17 in conjunction with the Arbitrary Waveform Generator Option R&S SMIQB60 of the R&S SMIQ or Software Option R&S AMIQK17 of the R&S AMIQ

![](_page_18_Picture_458.jpeg)

![](_page_19_Picture_382.jpeg)

#### **Parameters for each mobile station (MS)**

![](_page_19_Picture_383.jpeg)

#### **Assistant functions to facilitate operation**

![](_page_19_Picture_384.jpeg)

#### Digital standard IEEE 802.11(a,b,g) Wireless LAN (with option R&S SMU-K19/SMIQK19/AMIQK19)

Simulation of signals to Wireless LAN standard IEEE 802.11, available as Software Option R&S SMU-K19 and Option R&S SMU-B10 of R&S SMU or Software Option R&S SMIQK19 and Option R&S SMIQB60 Arbitrary Waveform Generator of R&S SMIQ or Software Option R&S AMIQK19 of R&S AMIQ

The wireless LAN options R&S SMU-K19 / SMIQK19 / AMIQK19 support CCK modulation to IEEE 802.11b and 802.11g, OFDM modulation to IEEE 802.11a and 802.11g as well as extended PBCC modes to IEEE 802.11b and 802.11g.

#### **Settings valid for 11b, 11g and 11a**

![](_page_19_Picture_385.jpeg)

![](_page_20_Picture_449.jpeg)

![](_page_20_Picture_450.jpeg)

# **Settings for OFDM (11a /11g)**

### **General settings**

![](_page_20_Picture_451.jpeg)

![](_page_20_Picture_452.jpeg)

#### **Parameters in unframed mode**

![](_page_21_Picture_350.jpeg)

#### Import system

Import of I/Q data from other applications via a dynamic data exchange (DDE) interface or via TCP/IP ; further processing in R&S WinIQSIM™, e.g. baseband filtering or superposition of impairments

![](_page_21_Picture_351.jpeg)

#### Miscellaneous

![](_page_21_Picture_352.jpeg)

![](_page_21_Picture_353.jpeg)

## Ordering information

![](_page_21_Picture_354.jpeg)

**Certified Quality System** IS REG. NO 1954 OM

![](_page_21_Picture_11.jpeg)

**OHDE&SCHWARZ** R

Printed in Germany (U we)

Printed in Germany

(U we)

Rohde&Schwarz GmbH&Co. KG ⋅ Mühldorfstraße 15 ⋅ 81671 München ⋅ Germany ⋅ P.O.B. 8014 69 ⋅ 81614 München ⋅ Germany ⋅ Telephone +49 89 4129-0 www.rohde-schwarz.com ⋅ Customer Support: Telephone +49 1805124242, Fax +49 89 4129-13777, E-mail: CustomerSupport@rohde-schwarz.com